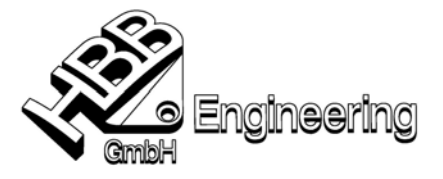

(Konzept) A. Seiwald / W. Hogger / 18.07.2005

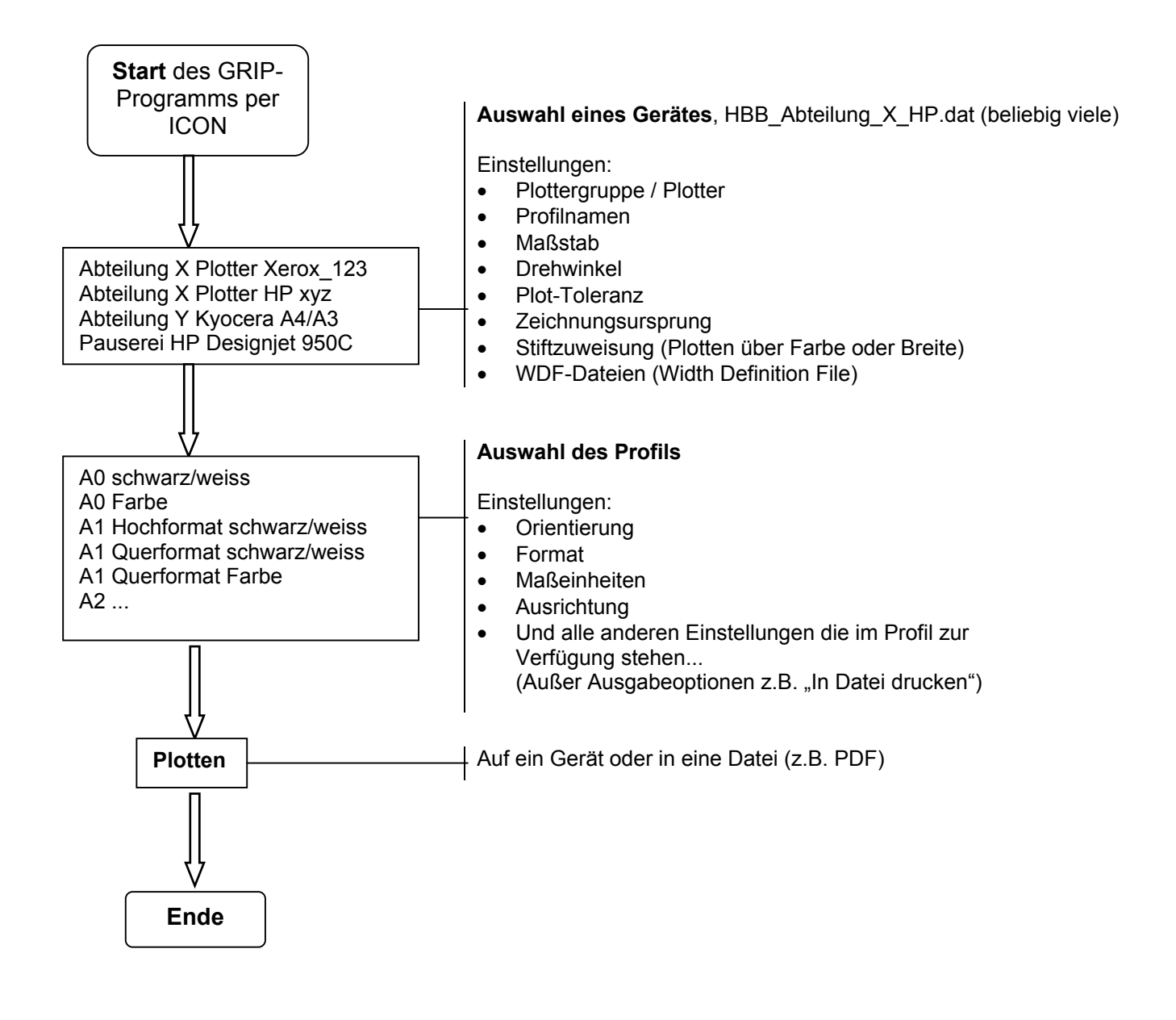